## **custom executor**

- [Using libvirt with the Custom executor](https://docs.gitlab.com/runner/executors/custom_examples/libvirt.html)
- [Close to perfect Gitlab CI runner setup on VMs with KVM/qemu](https://aljax.us/how-to-setup-gitlab-runners-in-kvm-qemu-virtual-machines/)

From: <https://niziak.spox.org/wiki/> - **niziak.spox.org**

Permanent link: **<https://niziak.spox.org/wiki/git:gitlab:runner:custom>**

Last update: **2023/03/27 09:57**

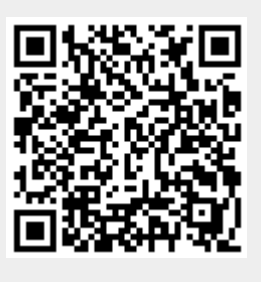